**Institut für Psychogerontologie Pressespiegel**

## Wie leben Senioren in Deutschland? Internetbefragungen durch Erlanger Forscher geben Auskunft

Beschwert sich Ihr Partner von Zeit zu Zeit darüber, dass Sie den Fernseher zu laut stellen? Nutzen Sie ein Hörgerät? Diese und weitere Fragen zur Altersschwerhörigkeit stellt eine neue Studie des Instituts für Psychogerontologie der Friedrich-Alexander-Universität Erlangen-Nürnberg (FAU). Das Besondere daran: Die Befragung der Studienteilnehmer erfolgt ausschließlich online. Ziel des Internetportals Gerotest ist es, Menschen aus allen Altersgruppen die Teilnahme an wissenschaftlichen Studien zu ermöglichen, wichtige Forschungsthemen im Kontext von Alter und Altern voranzutreiben

## Bisher 12.000 Interessenten

geräts?" erforscht die Erfahrungen älterer Aktuelle Studie zur Altersvorsorge

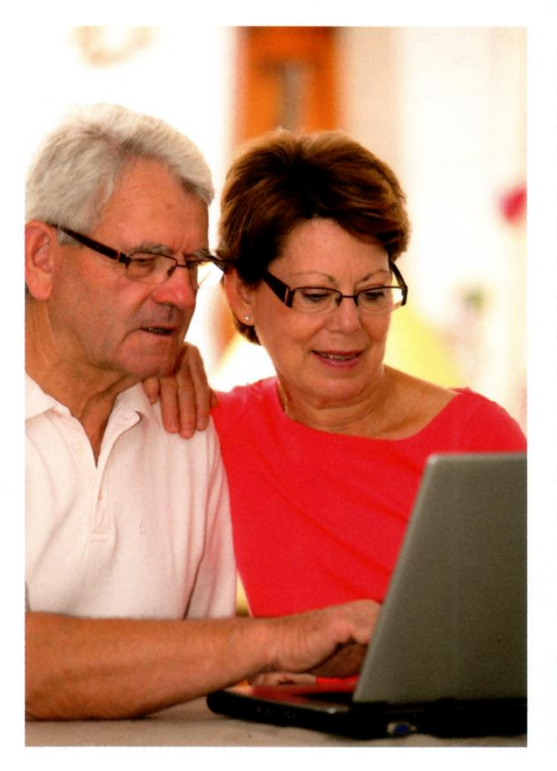

Menschen im Umgang mit Hörgeräten: welche Schwierigkeiten damit auftreten und unter welchen Bedingungen diese (nicht) genutzt werden. Das FAU-Projekt ist eine von 14 aktuellen Online-Befragungen im Rahmen von Gerotest, das vor sechs Jahren ins Leben gerufen wurde. Unter Leitung von Prof. Dr. Frieder R. Lang entwickelte sich Gerotest zu einem bedeutenden Online-Portal für die Altersforschung. Insgesamt haben bisher über 12.000 Interessenten die Studienseiten aufgerufen. Hier werden so unterschiedliche Themen wie Techniknutzung, Gestaltung sozialer Beziehungen und kogniund allgemein zugänglich zu machen. 1988 tive Fähigkeiten untersucht. Im Mittelpunkt Bisner 12.000 interessenten<br>Die Studie "Gut hören – eine Frage des Hör- ihrer Entwicklung im Alter.

Allein an der Studie "(Zeit er)Leben in Deutschland" nahmen über 500 Personen zwischen 18 und 90 Jahren teil, die Fragen nach ihrem Zeit- und Zukunftserleben beantworteten: etwa wann der beste Einstieg ins Berufsleben bzw. in den Ruhestand ist oder wann man an Familienplanung denken sollte. Die Fortsetzung dieser Studie beschäftigt sich mit der Altersvorsorge. Über unten stehenden Link können Sie u. a. an "(Zeit er)Leben in Deutschland, die Zweite" teilnehmen; die Befragung ist anonym und dauert etwa eine Stunde. Nach Abschluss der Auswertung erhalten Sie eine individuelle Rückmeldung zu Ihrer Zeit- und Zukunftswahrnehmung sowie zu Ihren persönlichen Vorsorgemaßnahmen.

Mehr Informationen und Teilnahme: www.gerotest.de

Quelle: Gesundheit Erlangen, 09/10/11.2012, S. 18